# **Website Input - Task #1657**

# **Add support for testing via continuous integration**

12/18/2016 05:40 PM - Luke Murphey

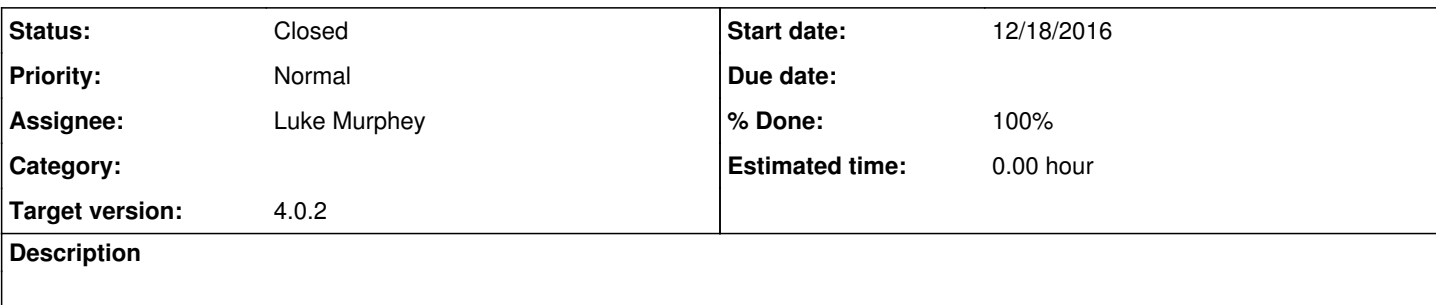

#### **Associated revisions**

## **Revision 313 - 12/18/2016 08:58 PM - lmurphey**

Adding support for changing the web-server port

The web-server port can now be set via the environment variable DEFAULT\_TEST\_WEB\_SERVER\_PORT

reference #1657

#### **History**

#### **#1 - 12/18/2016 06:04 PM - Luke Murphey**

- Update build script:
- Take parameters from environment variables
- Make test web-server port changeable
- Fix messages for 'NoneType' object has no attribute 'path'

### **#2 - 12/18/2016 08:29 PM - Luke Murphey**

- *Project changed from Website Monitoring to Website Input*
- *Target version changed from 2.0.1 to 4.0.2*

### **#3 - 12/19/2016 05:06 AM - Luke Murphey**

- *Status changed from New to Closed*
- *% Done changed from 0 to 100*